# **Dynamic Memory Allocation: Basic Concepts**

15-213/18-213/15-513: Introduction to Computer Systems 15<sup>th</sup> Lecture, June 29, 2021

## Today

#### Basic concepts

Implicit free lists

# **Dynamic Memory Allocation**

Application

**Dynamic Memory Allocator** 

Heap

- Programmers use *dynamic memory allocators* (such as malloc) to acquire virtual memory (VM) at runtime
  - For data structures whose size is only known at runtime
- **Dynamic memory allocators** manage an area of process VM known as the *heap*

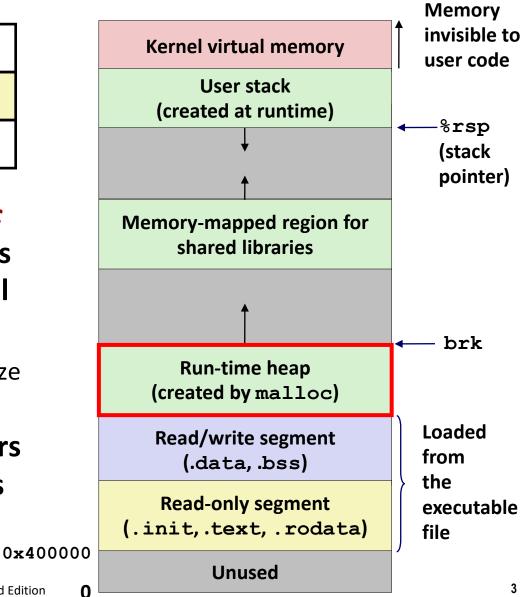

## **Dynamic Memory Allocation**

- Allocator maintains heap as collection of variable sized blocks, which are either allocated or free
- Types of allocators
  - *Explicit allocator*: application allocates and frees space
    - e.g., **malloc** and **free** in C
  - Implicit allocator: application allocates, but does not free space
    - e.g., **new** and garbage collection in Java
- Will discuss simple explicit memory allocation today

# The malloc Package

#### #include <stdlib.h>

#### void \*malloc(size\_t size)

- Successful:
  - Returns a pointer to a memory block of at least size bytes aligned to a 16-byte boundary (on x86-64)
  - If size == 0, returns NULL
- Unsuccessful: returns NULL (0) and sets errno to ENOMEM

#### void free(void \*p)

- Returns the block pointed at by p to pool of available memory
- p must come from a previous call to malloc, calloc, or realloc

#### **Other functions**

- calloc: Version of malloc that initializes allocated block to zero
- realloc: Changes the size of a previously allocated block
- **sbrk:** Used internally by allocators to grow or shrink the heap

### malloc Example

```
#include <stdio.h>
#include <stdlib.h>
void foo(long n) {
    long i, *p;
    /* Allocate a block of n longs */
    p = (long *) malloc(n * sizeof(long));
    if (p == NULL) {
        perror("malloc");
        exit(0);
    }
    /* Initialize allocated block */
    for (i=0; i<n; i++)</pre>
       p[i] = i;
    /* Do something with p */
    . . .
    /* Return allocated block to the heap */
    free(p);
}
```

## **Sample Implementation**

#### Code

- File mm-reference.c
- Manages fixed size heap
- Functions mm\_malloc, mm\_free

#### Features

- Based on words of 8-bytes each
- Pointers returned by malloc are double-word aligned
  - Double word = 2 words
- Compile and run tests with command interpreter

# **Visualization Conventions**

- Show 8-byte words as squares
- Allocations are double-word aligned

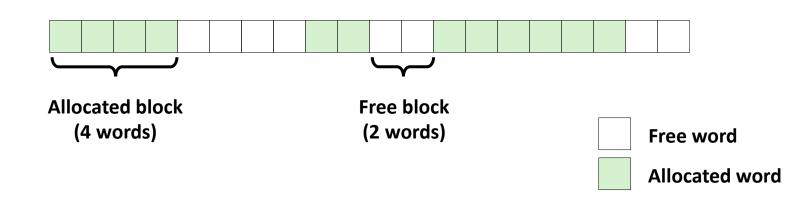

#define SIZ sizeof(size t)

# Allocation Example (Conceptual)

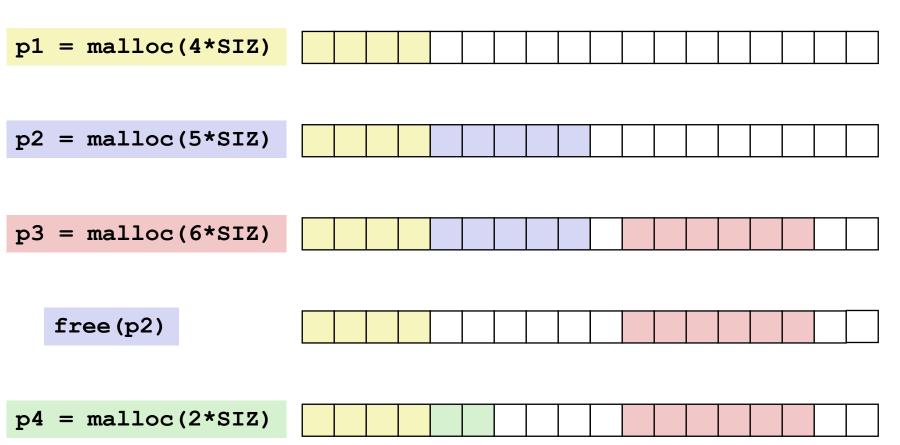

Bryant and O'Hallaron, Computer Systems: A Programmer's Perspective, Third Edition

## Constraints

### Applications

- Can issue arbitrary sequence of malloc and free requests
- free request must be to a malloc'd block

### Explicit Allocators

- Can't control number or size of allocated blocks
- Must respond immediately to malloc requests
  - *i.e.*, can't reorder or buffer requests
- Must allocate blocks from free memory
  - *i.e.*, can only place allocated blocks in free memory
- Must align blocks so they satisfy all alignment requirements
  - 16-byte (x86-64) alignment on 64-bit systems
- Can manipulate and modify only free memory
- Can't move the allocated blocks once they are malloc'd
  - *i.e.*, compaction is not allowed. *Why not?*

# **Performance Goal: Throughput**

Given some sequence of malloc and free requests:

•  $R_{0}, R_{1}, ..., R_{k}, ..., R_{n-1}$ 

#### Goals: maximize throughput and peak memory utilization

These goals are often conflicting

#### Throughput:

- Number of completed requests per unit time
- Example:
  - 5,000 malloc calls and 5,000 free calls in 10 seconds
  - Throughput is 1,000 operations/second

# Performance Goal: Minimize Overhead

- Given some sequence of malloc and free requests:
  - $R_{0}, R_{1}, ..., R_{k}, ..., R_{n-1}$

### Def: Aggregate payload P<sub>k</sub>

- malloc(p) results in a block with a payload of p bytes
- After request R<sub>k</sub> has completed, the aggregate payload P<sub>k</sub> is the sum of currently allocated payloads

### Def: Current heap size H<sub>k</sub>

- Assume  $H_k$  is monotonically nondecreasing
  - i.e., heap only grows when allocator uses **sbrk**

### Def: Overhead after k+1 requests

- Fraction of heap space NOT used for program data
- $O_k = H_k / (\max_{i \le k} P_i) 1.0$

# **Benchmark Example**

### Benchmark

#### syn-array-short

- Trace provided with malloc lab
- Allocate & free 10 blocks
- a = allocate
- f = free
- Bias toward allocate at beginning & free at end
- Blocks number 1–10
- Allocated: Sum of all allocated amounts
- Peak: Max so far of Allocated

| Step | Command |   |       | Delta  | Allocated | Peak  |
|------|---------|---|-------|--------|-----------|-------|
| 1    | а       | 0 | 9904  | 9904   | 9904      | 9904  |
| 2    | a       | 1 | 50084 | 50084  | 59988     | 59988 |
| 3    | a       | 2 | 20    | 20     | 60008     | 60008 |
| 4    | a       | 3 | 16784 | 16784  | 76792     | 76792 |
| 5    | f       | 3 |       | -16784 | 60008     | 76792 |
| 6    | а       | 4 | 840   | 840    | 60848     | 76792 |
| 7    | а       | 5 | 3244  | 3244   | 64092     | 76792 |
| 8    | f       | 0 |       | -9904  | 54188     | 76792 |
| 9    | а       | 6 | 2012  | 2012   | 56200     | 76792 |
| 10   | f       | 2 |       | -20    | 56180     | 76792 |
| 11   | а       | 7 | 33856 | 33856  | 90036     | 90036 |
| 12   | f       | 1 |       | -50084 | 39952     | 90036 |
| 13   | а       | 8 | 136   | 136    | 40088     | 90036 |
| 14   | f       | 7 |       | -33856 | 6232      | 90036 |
| 15   | f       | 6 |       | -2012  | 4220      | 90036 |
| 16   | а       | 9 | 20    | 20     | 4240      | 90036 |
| 17   | f       | 4 |       | -840   | 3400      | 90036 |
| 18   | f       | 8 |       | -136   | 3264      | 90036 |
| 19   | f       | 5 |       | -3244  | 20        | 90036 |
| 20   | f       | 9 |       | -20    | 0         | 90036 |

## **Benchmark Visualization**

| Step | Command   | Delta  | Allocated | Peak  | 1                           |                                              |  |  |  |
|------|-----------|--------|-----------|-------|-----------------------------|----------------------------------------------|--|--|--|
| 1    | a 0 9904  | 9904   | 9904      | 9904  | 0.9                         |                                              |  |  |  |
| 2    | a 1 50084 | 50084  | 59988     | 59988 | තු 0.8                      |                                              |  |  |  |
| 3    | a 2 20    | 20     | 60008     | 60008 | Se                          |                                              |  |  |  |
| 4    | a 3 16784 | 16784  | 76792     | 76792 |                             |                                              |  |  |  |
| 5    | f 3       | -16784 | 60008     | 76792 | 0.6 ۾                       |                                              |  |  |  |
| 6    | a 4 840   | 840    | 60848     | 76792 | Vemor<br>0.6<br>0.5         |                                              |  |  |  |
| 7    | a 5 3244  | 3244   | 64092     | 76792 |                             |                                              |  |  |  |
| 8    | f 0       | -9904  | 54188     | 76792 | 9.0.4                       |                                              |  |  |  |
| 9    | a 6 2012  | 2012   | 56200     | 76792 | Normalized<br>0.4<br>0.2    |                                              |  |  |  |
| 10   | f 2       | -20    | 56180     | 76792 | ō<br>Z 0.2                  |                                              |  |  |  |
| 11   | a 7 33856 | 33856  | 90036     | 90036 |                             |                                              |  |  |  |
| 12   | f 1       | -50084 | 39952     | 90036 | 0.1                         | leeee                                        |  |  |  |
| 13   | a 8 136   | 136    | 40088     | 90036 | 0                           |                                              |  |  |  |
| 14   | f 7       | -33856 | 6232      | 90036 |                             | 0 0.2 0.4 0.6 0.8 1                          |  |  |  |
| 15   | f 6       | -2012  | 4220      | 90036 | Normalized Operation Number |                                              |  |  |  |
| 16   | a 9 20    | 20     | 4240      | 90036 | DataData Fit                |                                              |  |  |  |
| 17   | f 4       | -840   | 3400      | 90036 |                             |                                              |  |  |  |
| 18   | f 8       | -136   | 3264      | 90036 |                             |                                              |  |  |  |
| 19   | f 5       | -3244  | 20        | 90036 |                             |                                              |  |  |  |
| 20   | f 9       | -20    | 0         | 90036 | Dat                         | ta line shows total allocated data ( $P_i$ ) |  |  |  |

- Data Fit line shows peak of total  $(\max_{i \le k} P_i)$
- Normalized in X & Y

1

### **Full Benchmark Behavior**

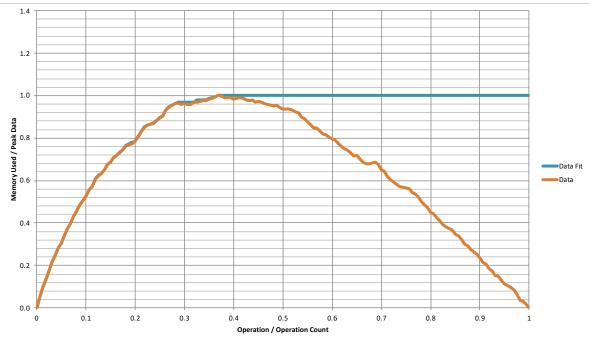

#### Given sequence of mallocs & frees (40,000 blocks)

- Starts with all mallocs, and shifts toward all frees
- Manage space for all allocated blocks

### Metrics

- Data: *P*<sub>i</sub>
- Data fit:  $\max_{i \le k} P_i$

Bryant and O'Hallaron, Computer Systems: A Programmer's Perspective, Third Edition

### Fragmentation

- Poor memory utilization caused by *fragmentation* 
  - Internal fragmentation
  - External fragmentation

# **Internal Fragmentation**

For a given block, internal fragmentation occurs if payload is smaller than block size

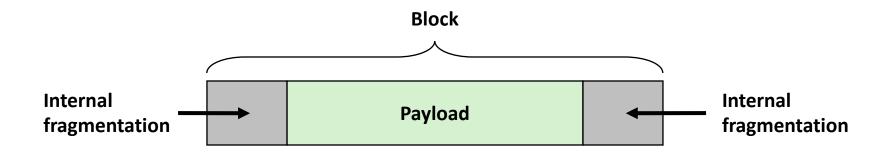

#### Caused by

- Overhead of maintaining heap data structures
- Padding for alignment purposes
- Explicit policy decisions (e.g., to return a big block to satisfy a small request)

#### Depends only on the pattern of *previous* requests

Thus, easy to measure

### **Internal Fragmentation Effect**

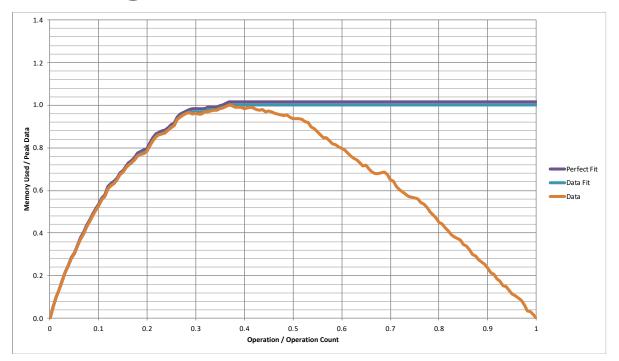

- Perfect Fit: Only requires space for allocated data, data structures, and unused space due to alignment constraints
  - For this benchmark, 1.5% overhead
  - Cannot achieve in practice
    - Especially since cannot move allocated blocks

#define SIZ sizeof(size t)

## **External Fragmentation**

 Occurs when there is enough aggregate heap memory, but no single free block is large enough

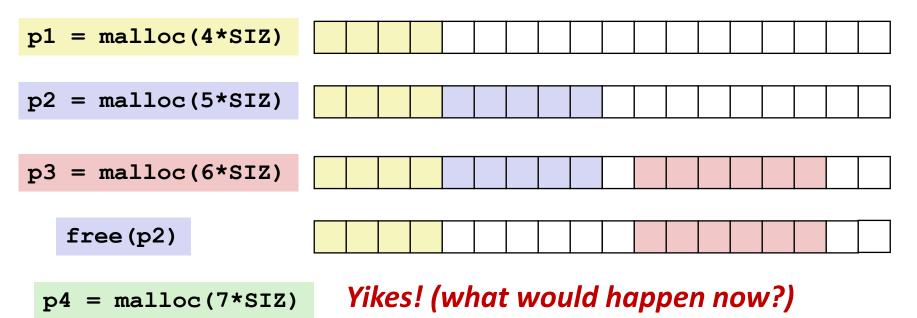

### Amount of external fragmentation depends on the pattern of future requests

Thus, difficult to measure

Bryant and O'Hallaron, Computer Systems: A Programmer's Perspective, Third Edition

### **External Fragmentation Effect**

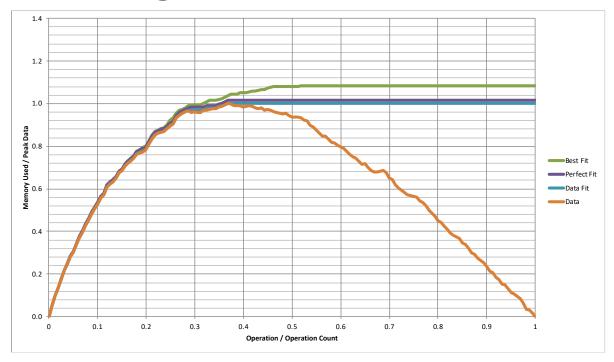

#### Best Fit: One allocation strategy

- (To be discussed later)
- Total overhead = 8.3% on this benchmark

### **Implementation Issues**

- How do we know how much memory to free given just a pointer?
- How do we keep track of the free blocks?
- What do we do with the extra space when allocating a structure that is smaller than the free block it is placed in?
- How do we pick a block to use for allocation -- many might fit?
- How do we reuse a block that has been freed?

# **Knowing How Much to Free**

### Standard method

- Keep the length (in bytes) of a block in the word preceding the block.
  - Including the header
  - This word is often called the *header field* or *header*
- Requires an extra word for every allocated block

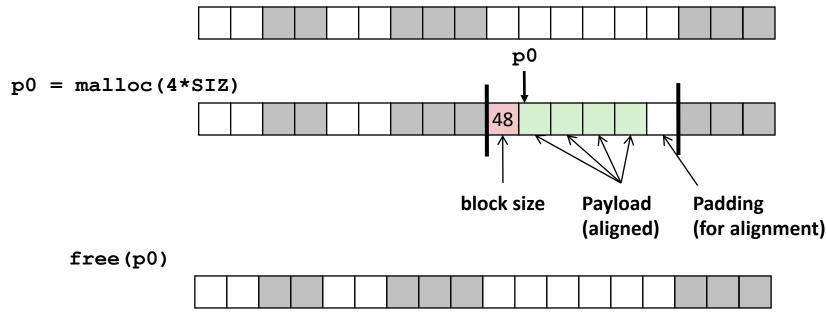

### **Keeping Track of Free Blocks**

Method 1: Implicit list using length—links all blocks

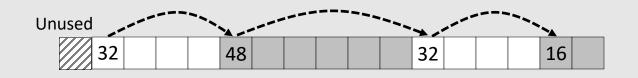

Need to tag each block as allocated/free

Method 2: Explicit list among the free blocks using pointers

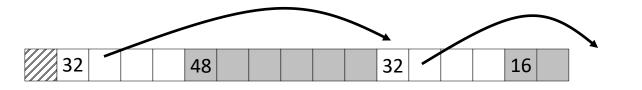

Need space for pointers

Method 3: Segregated free list

Different free lists for different size classes

#### Method 4: Blocks sorted by size

 Can use a balanced tree (e.g., Red-Black tree) with pointers within each free block, and the length used as a key

Bryant and O'Hallaron, Computer Systems: A Programmer's Perspective, Third Edition

### Quiz

### https://canvas.cmu.edu/courses/23122/quizzes/61574

Bryant and O'Hallaron, Computer Systems: A Programmer's Perspective, Third Edition

## Today

#### Basic concepts

Implicit free lists

# Method 1: Implicit Free List

### For each block we need both size and allocation status

Could store this information in two words: wasteful!

### Standard trick

- When blocks are aligned, some low-order address bits are always 0
- Instead of storing an always-0 bit, use it as an allocated/free flag
- When reading the Size word, must mask out this bit

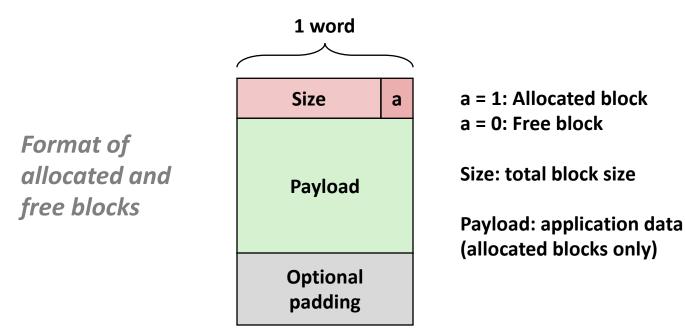

Bryant and O'Hallaron, Computer Systems: A Programmer's Perspective, Third Edition

### **Detailed Implicit Free List Example**

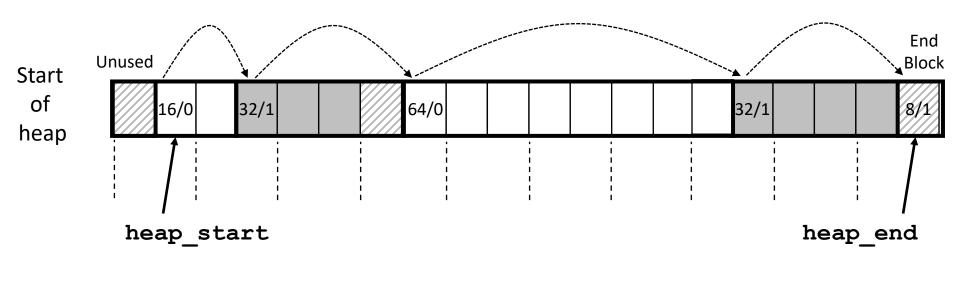

Double-word aligned Allocated blocks: shaded
Free blocks: unshaded
Headers: labeled with "size in words/allocated bit"
Headers are at non-aligned positions
→ Payloads are aligned

## Implicit List: Data Structures

header payload

Block declaration

typedef uint64\_t word\_t;
typedef struct block

```
{
    word_t header;
    unsigned char payload[0];
} block t;
```

// Zero length array

Getting payload from block pointer // block\_t \*block
return (void \*) (block->payload);

C function offsetof (struct, member) returns offset of member within struct

# **Implicit List: Header access**

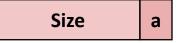

Getting allocated bit from header

return header & 0x1;

Getting size from header

return header & ~0xfL;

Initializing header

//block\_t \*block

block->header = size | alloc;

## **Implicit List: Traversing list**

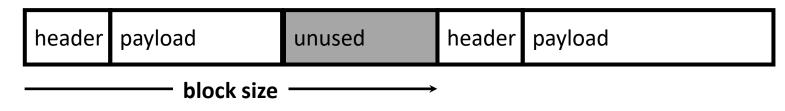

Find next block

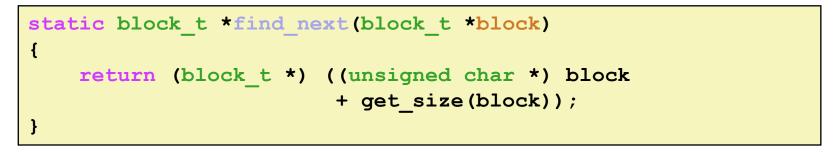

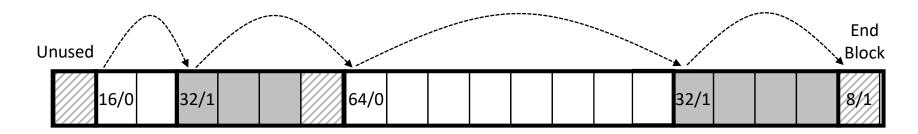

# **Implicit List: Finding a Free Block**

#### First fit:

- Search list from beginning, choose *first* free block that fits:
- Finding space for asize bytes (including header):

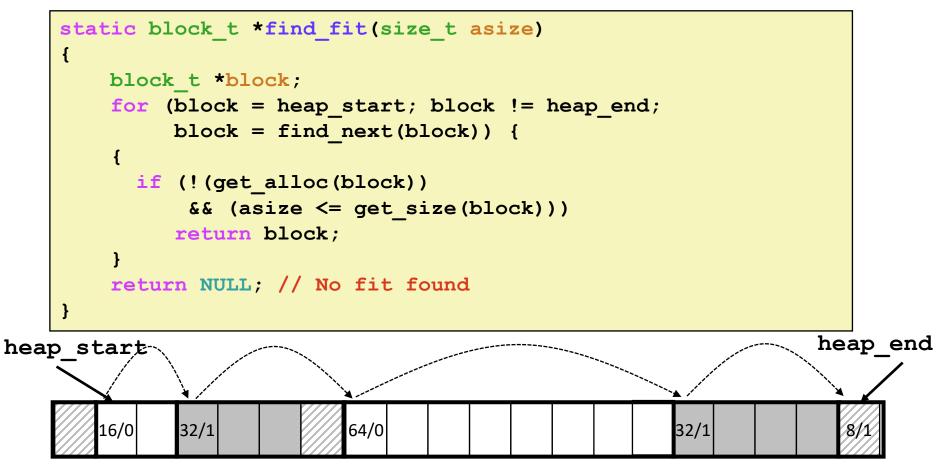

# **Implicit List: Finding a Free Block**

#### **First fit:**

- Search list from beginning, choose *first* free block that fits:
- Can take linear time in total number of blocks (allocated and free)
- In practice it can cause "splinters" at beginning of list

#### Next fit:

- Like first fit, but search list starting where previous search finished
- Should often be faster than first fit: avoids re-scanning unhelpful blocks
- Some research suggests that fragmentation is worse

#### Best fit:

- Search the list, choose the *best* free block: fits, with fewest bytes left over
- Keeps fragments small—usually improves memory utilization
- Will typically run slower than first fit
- Still a greedy algorithm. No guarantee of optimality

### **Comparing Strategies**

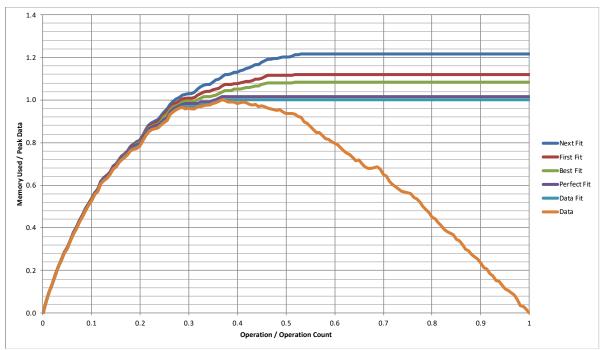

#### Total Overheads (for this benchmark)

- Perfect Fit: 1.6%
- Best Fit: 8.3%
- First Fit: 11.9%
- Next Fit: 21.6%

# Implicit List: Allocating in Free Block

#### Allocating in a free block: *splitting*

 Since allocated space might be smaller than free space, we might want to split the block

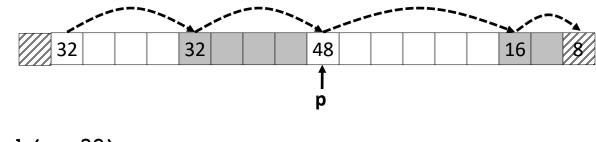

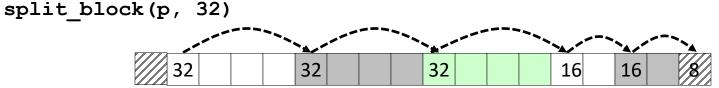

### **Implicit List: Splitting Free Block**

split\_block(p, 32)

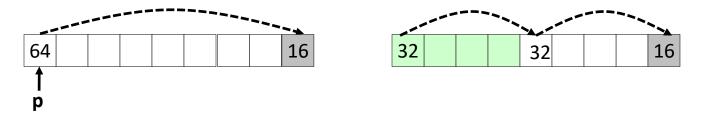

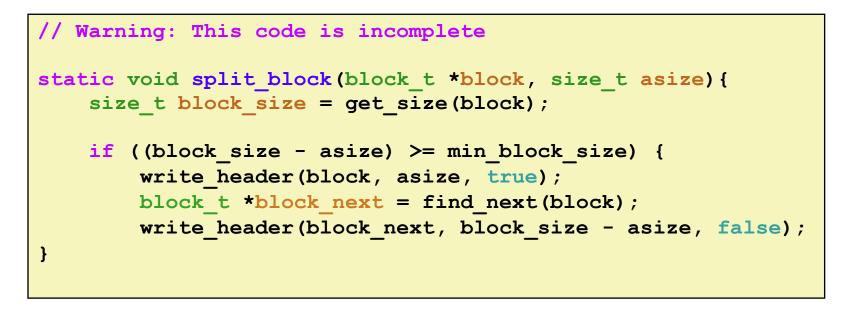

# **Implicit List: Freeing a Block**

#### Simplest implementation:

- Need only clear the "allocated" flag
- But can lead to "false fragmentation"

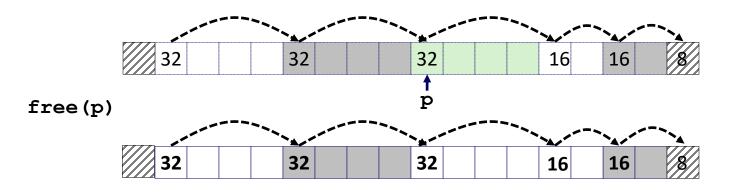

malloc(5\*SIZ)

Yikes!

There is enough contiguous free space, but the allocator won't be able to find it

## **Implicit List: Coalescing**

- Join (coalesce) with next/previous blocks, if they are free
  - Coalescing with next block

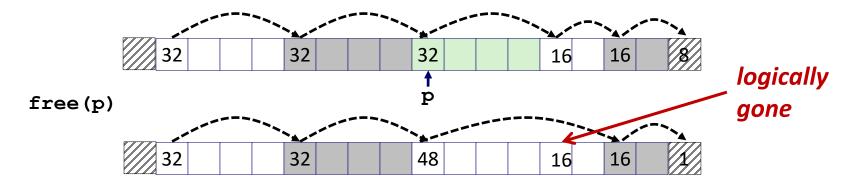

## **Implicit List: Coalescing**

- Join (coalesce) with next block, if it is free
  - Coalescing with next block

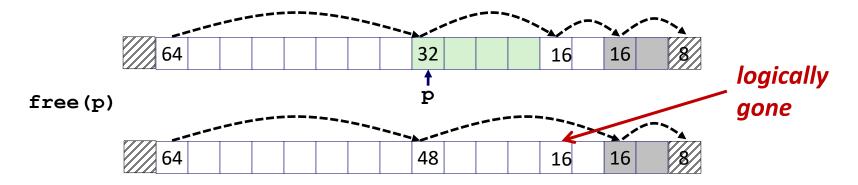

- How do we coalesce with previous block?
  - How do we know where it starts?
  - How can we determine whether its allocated?

## Implicit List: Bidirectional Coalescing

#### Boundary tags [Knuth73]

- Replicate size/allocated word at "bottom" (end) of free blocks
- Allows us to traverse the "list" backwards, but requires extra space
- Important and general technique!

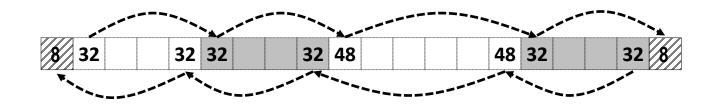

HeaderSizeaFormat of<br/>allocated and<br/>free blocksPayload and<br/>paddingImage: Comparison of the second second secon

a = 1: Allocated block a = 0: Free block

Size: Total block size

Payload: Application data (allocated blocks only)

Bryant and O'Hallaron, Computer Systems: A Programmer's Perspective, Third Edition

## **Implementation with Footers**

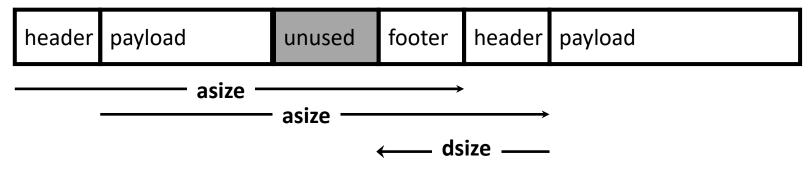

#### Locating footer of current block

```
const size_t dsize = 2*sizeof(word_t);
static word_t *header_to_footer(block_t *block)
{
    size_t asize = get_size(block);
    return (word_t *) (block->payload + asize - dsize);
}
```

## **Implementation with Footers**

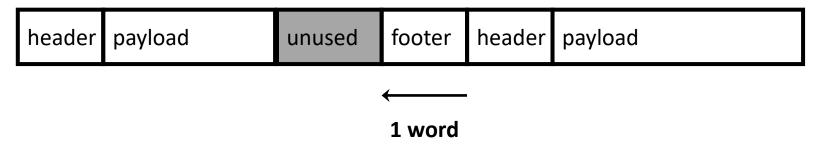

#### Locating footer of previous block

```
static word_t *find_prev_footer(block_t *block)
{
    return &(block->header) - 1;
}
```

### **Splitting Free Block: Full Version**

split\_block(p, 32)

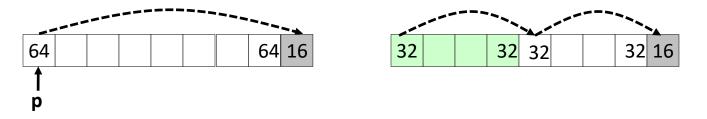

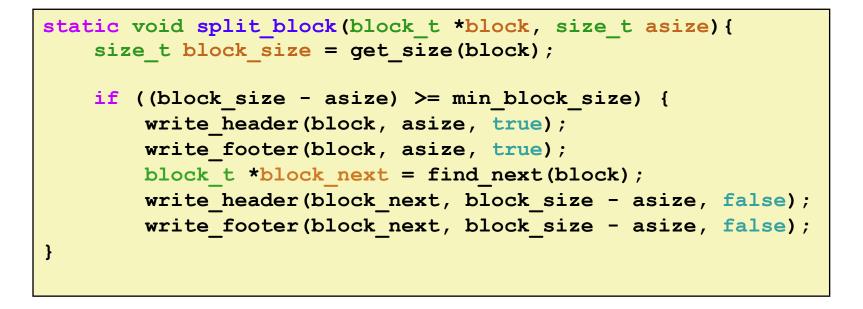

#### **Constant Time Coalescing**

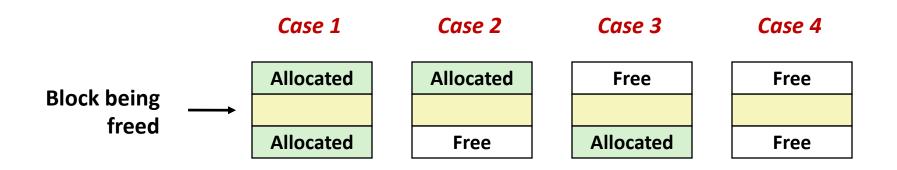

## **Constant Time Coalescing (Case 1)**

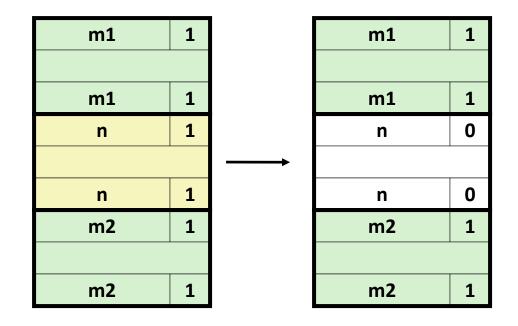

### **Constant Time Coalescing (Case 2)**

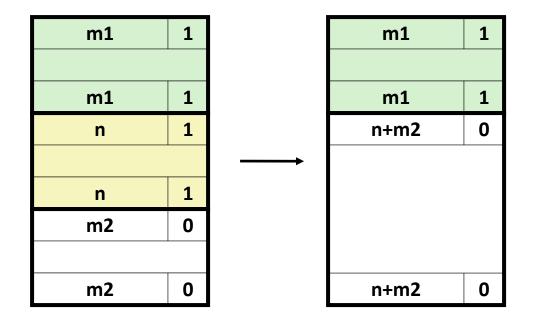

## **Constant Time Coalescing (Case 3)**

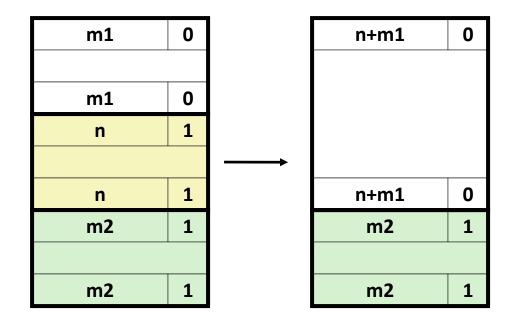

## **Constant Time Coalescing (Case 4)**

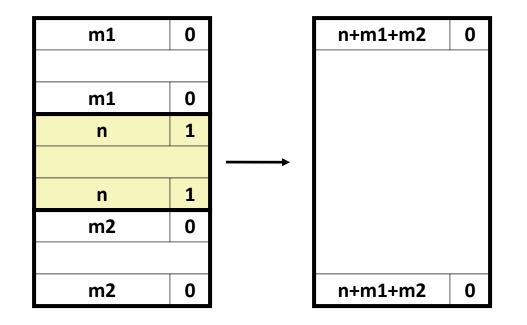

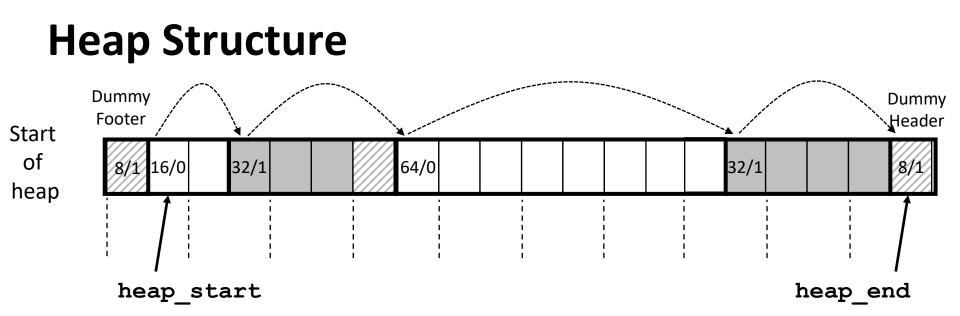

#### Dummy footer before first header

- Marked as allocated
- Prevents accidental coalescing when freeing first block
- Dummy header after last footer
  - Prevents accidental coalescing when freeing final block

round up(n, m)

m \* ((n+m-1)/m)

#### **Top-Level Malloc Code**

```
const size t dsize = 2*sizeof(word t);
void *mm malloc(size t size)
ł
    size t asize = round up(size + dsize, dsize);
   block t *block = find fit(asize);
    if (block == NULL)
        return NULL;
    size t block size = get size(block);
    write header(block, block size, true);
    write footer(block, block size, true);
    split block(block, asize);
    return header to payload (block);
```

#### **Top-Level Free Code**

```
void mm_free(void *bp)
{
    block_t *block = payload_to_header(bp);
    size_t size = get_size(block);
    write_header(block, size, false);
    write_footer(block, size, false);
    coalesce_block(block);
}
```

## **Disadvantages of Boundary Tags**

- Internal fragmentation
- Can it be optimized?
  - Which blocks need the footer tag?
  - What does that mean?

| Size                   | а |
|------------------------|---|
| Payload and<br>padding |   |
| Size                   | а |

## No Boundary Tag for Allocated Blocks

- Boundary tag needed only for free blocks
- When sizes are multiples of 16, have 4 spare bits

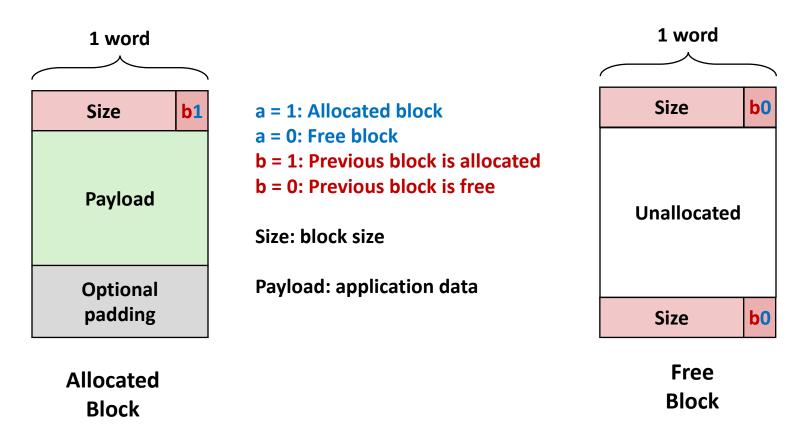

# No Boundary Tag for Allocated Blocks (Case 1)

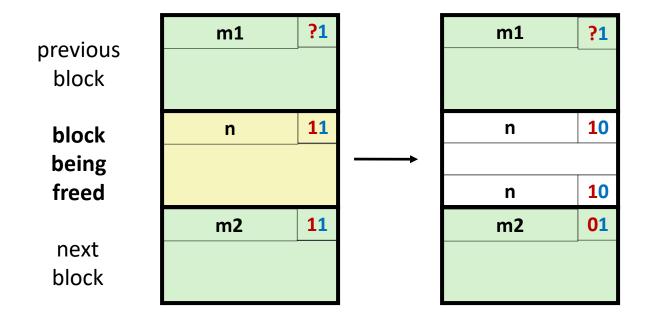

# No Boundary Tag for Allocated Blocks (Case 2)

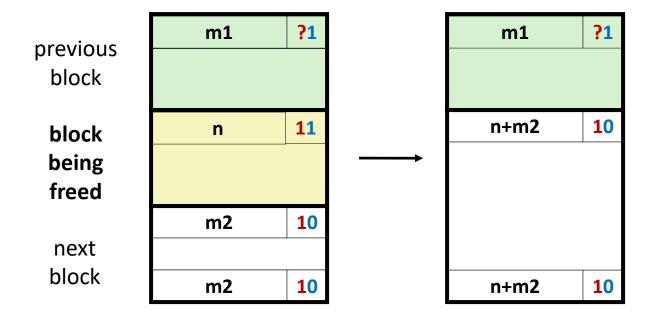

# No Boundary Tag for Allocated Blocks (Case 3)

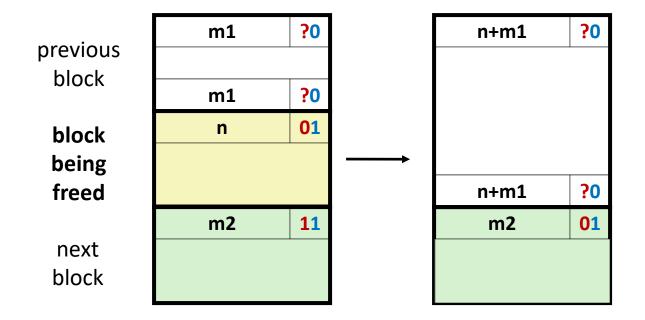

# No Boundary Tag for Allocated Blocks (Case 4)

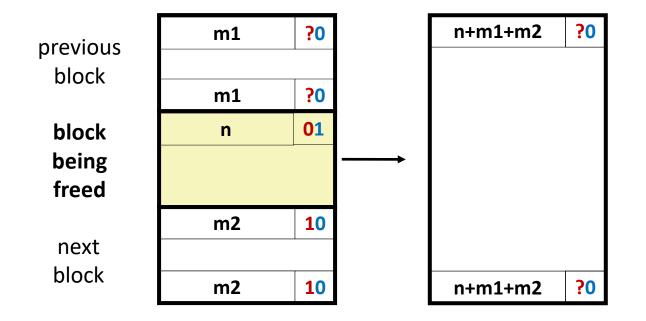

## **Summary of Key Allocator Policies**

#### Placement policy:

- First-fit, next-fit, best-fit, etc.
- Trades off lower throughput for less fragmentation
- Interesting observation: segregated free lists (next lecture) approximate a best fit placement policy without having to search entire free list

#### Splitting policy:

- When do we go ahead and split free blocks?
- How much internal fragmentation are we willing to tolerate?

#### Coalescing policy:

- Immediate coalescing: coalesce each time free is called
- Deferred coalescing: try to improve performance of free by deferring coalescing until needed.

# **Implicit Lists: Summary**

Implementation: very simple

#### Allocate cost:

linear time worst case

#### Free cost:

- constant time worst case
- even with coalescing

#### Memory Overhead

- will depend on placement policy
- First-fit, next-fit or best-fit
- Not used in practice for malloc/free because of lineartime allocation
  - used in many special purpose applications

#### However, the concepts of splitting and boundary tag coalescing are general to *all* allocators